## CSE 444: Database Internals

Lecture 2 Review of the Relational Model and SQL

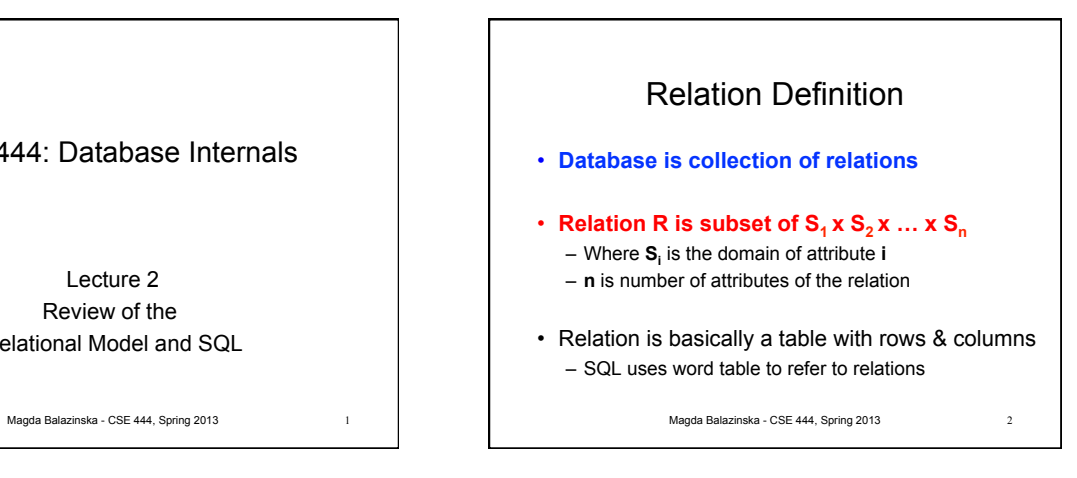

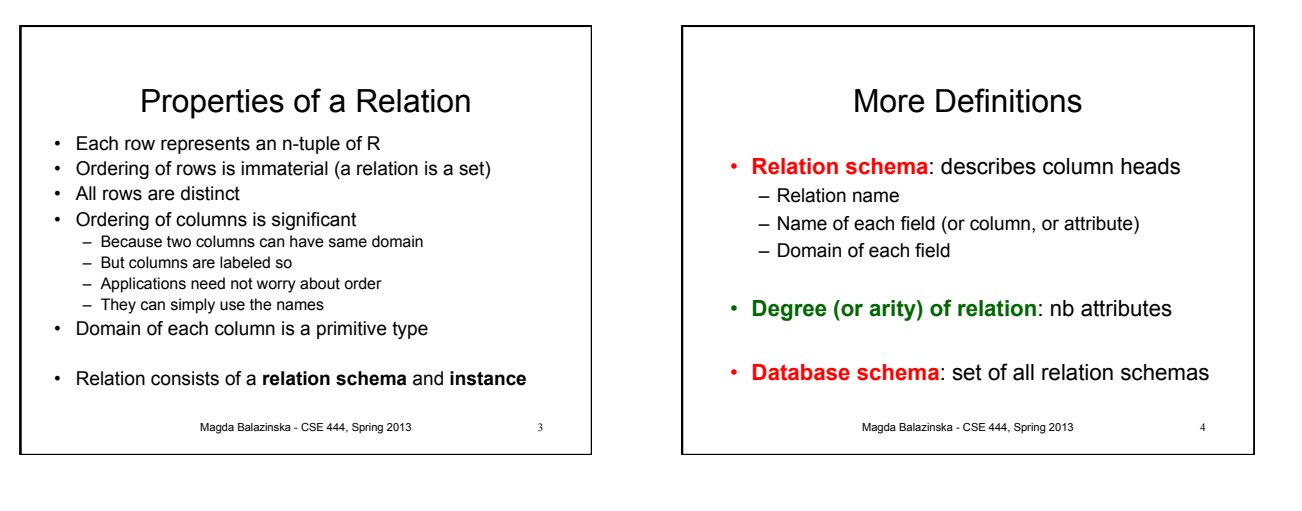

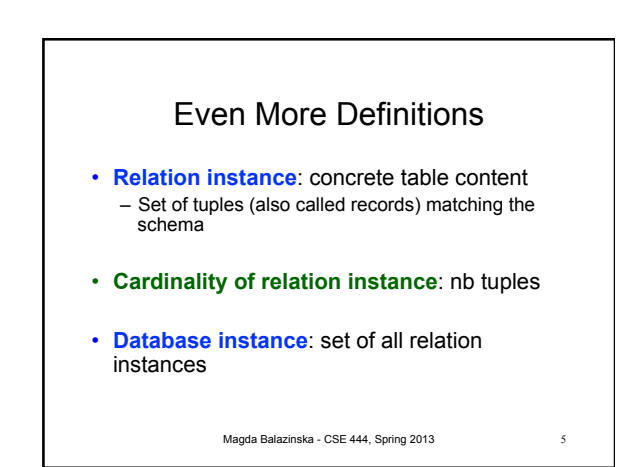

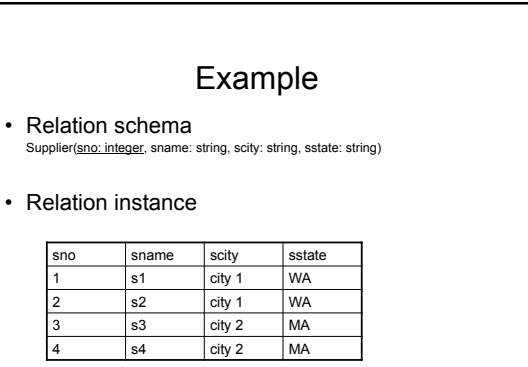

5 Magda Balazinska - CSE 444, Spring 2013

6

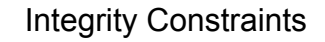

## • **Integrity constraint**

- Condition specified on a database schema
- Restricts data that can be stored in db instance
- DBMS enforces integrity constraints – Ensures only legal database instances exist
- Magda Balazinska CSE 444, Spring 2013 • Simplest form of constraint is domain constraint – Attribute values must come from attribute domain

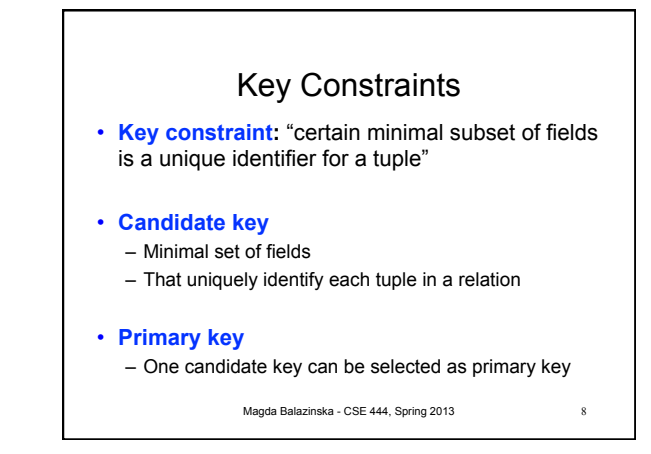

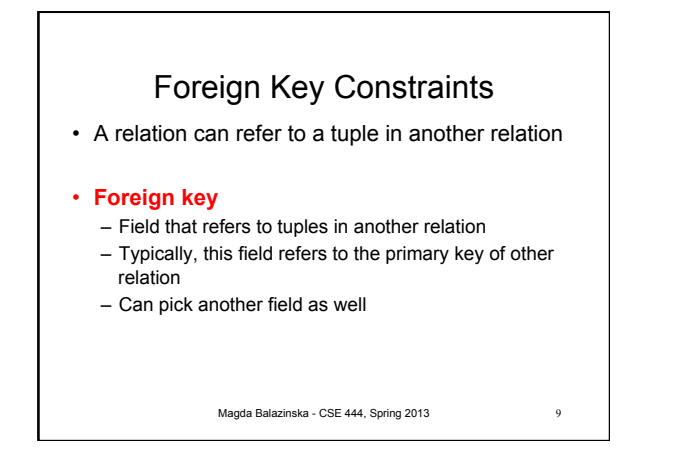

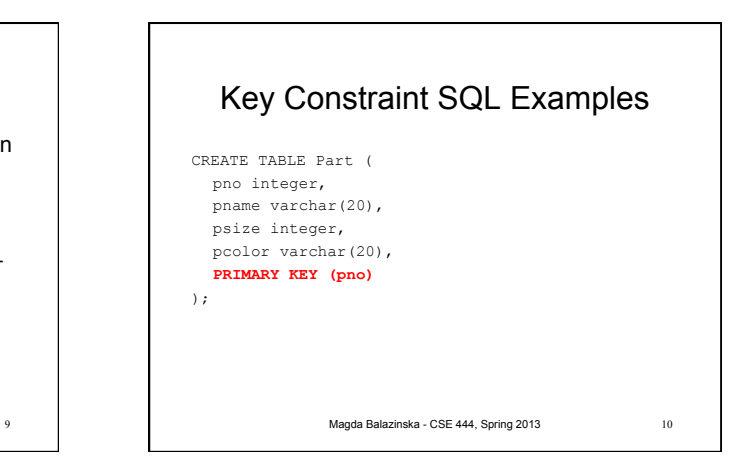

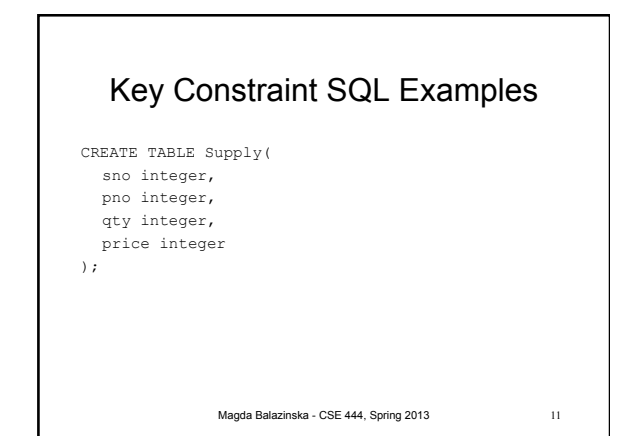

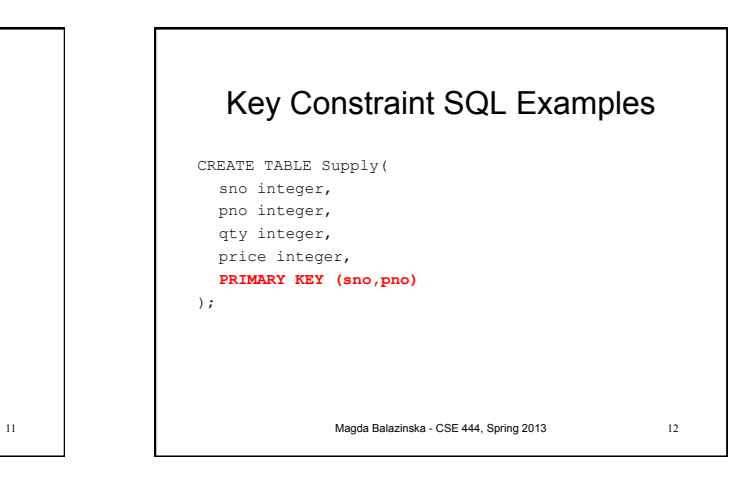

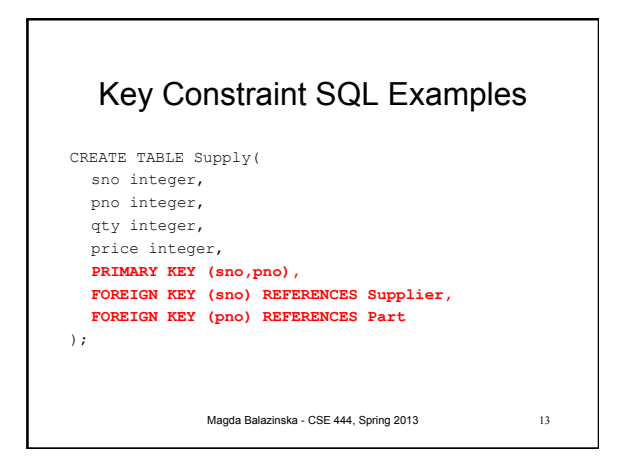

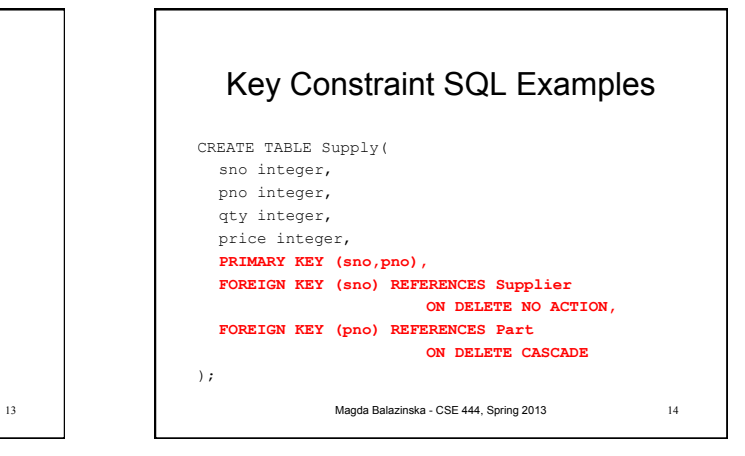

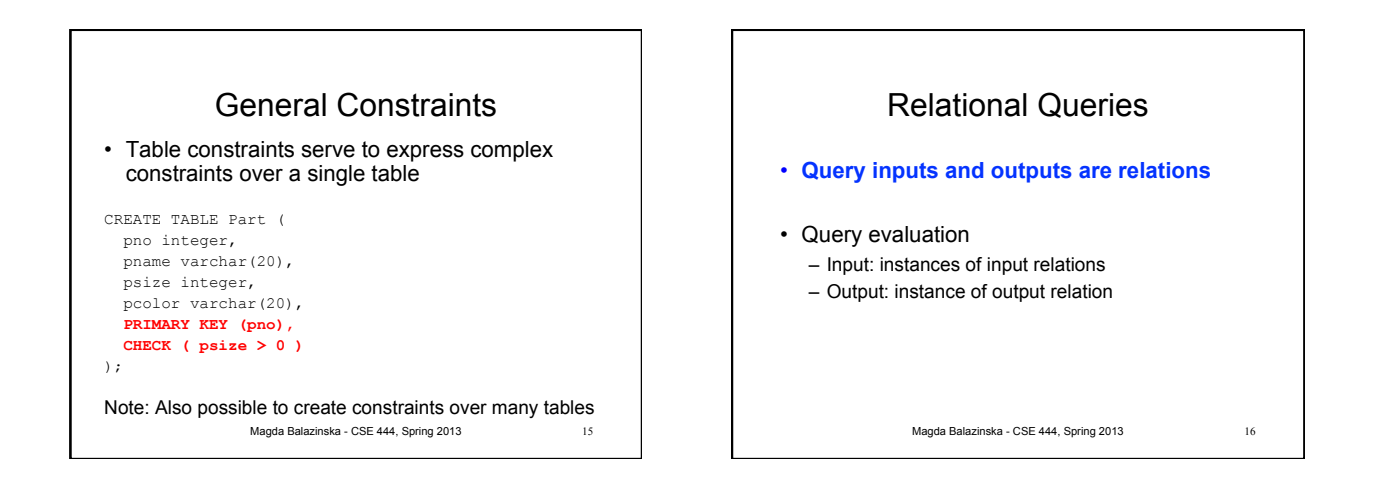

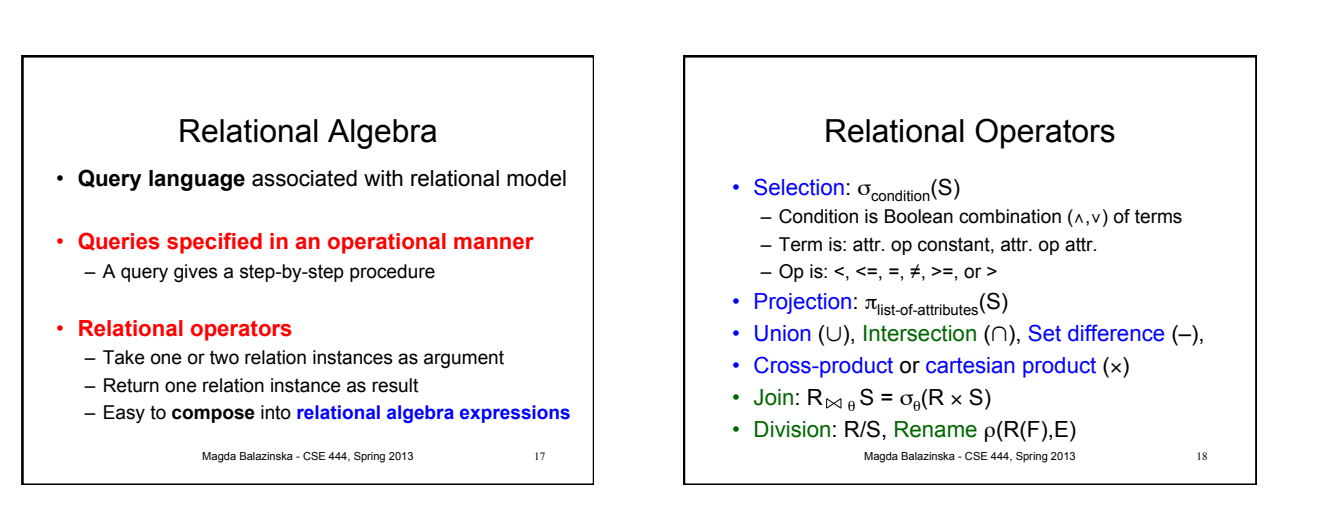

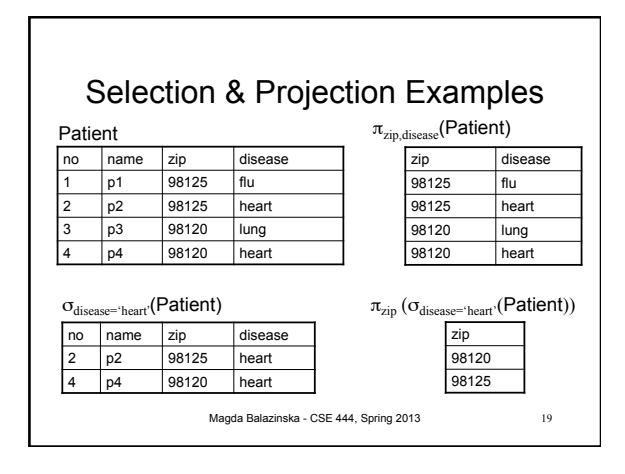

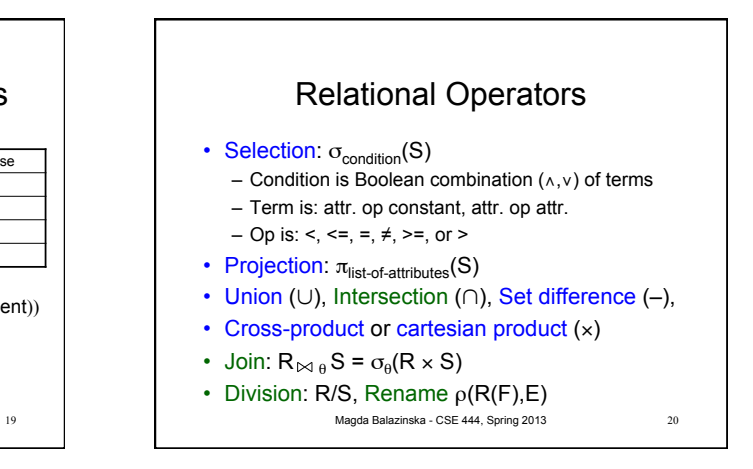

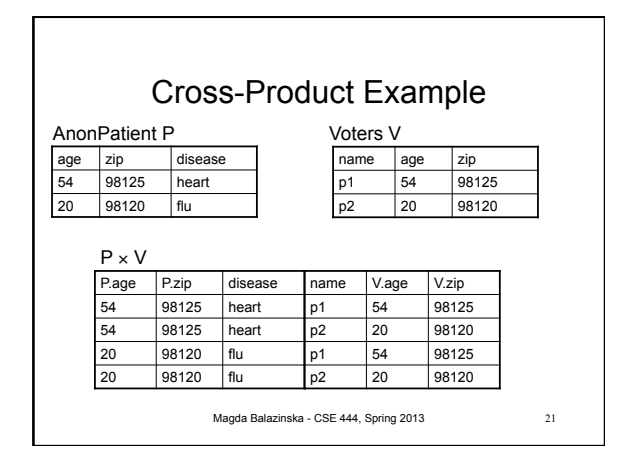

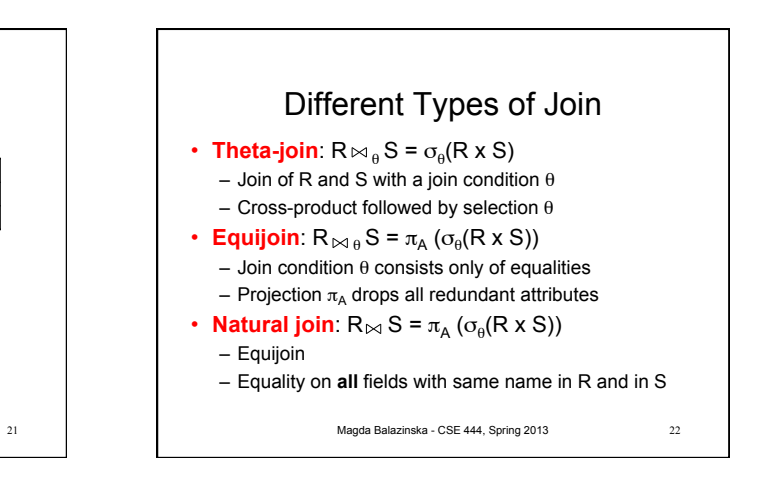

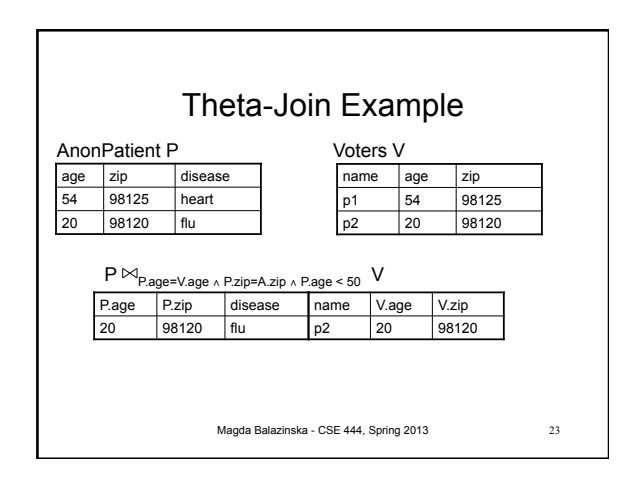

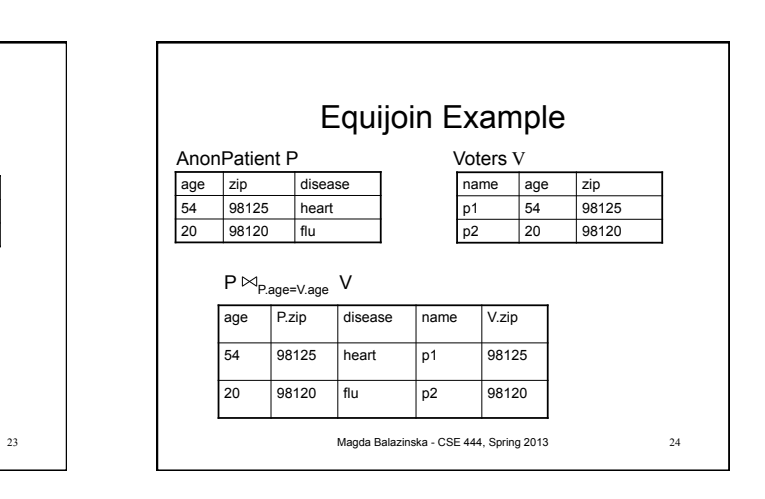

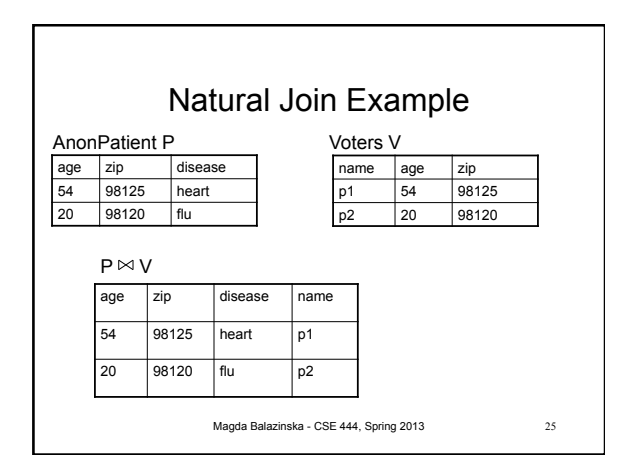

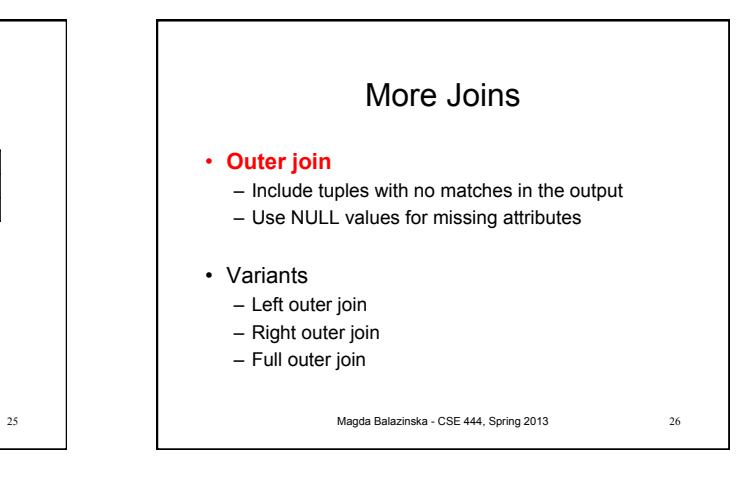

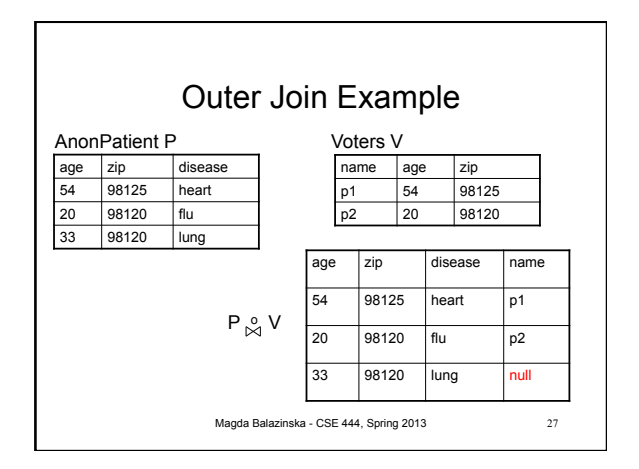

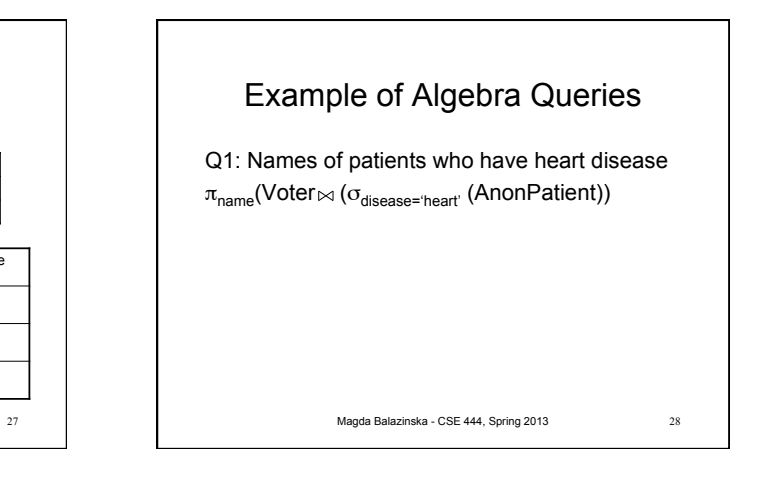

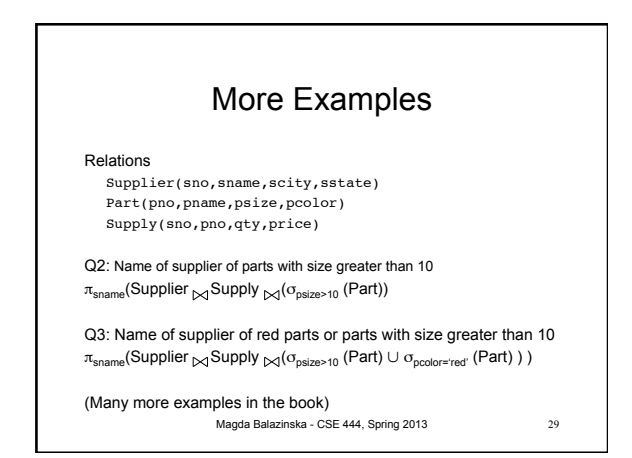

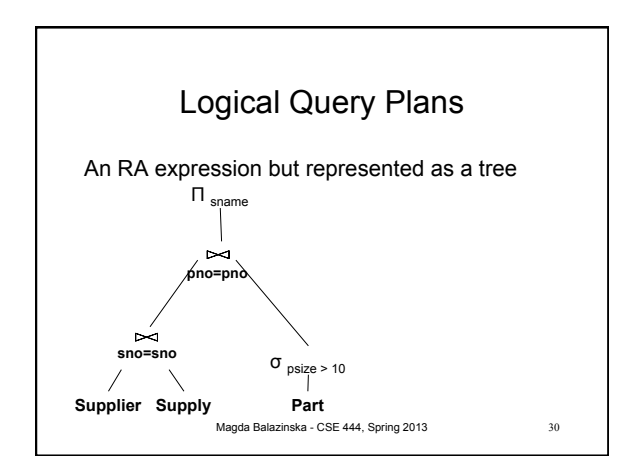

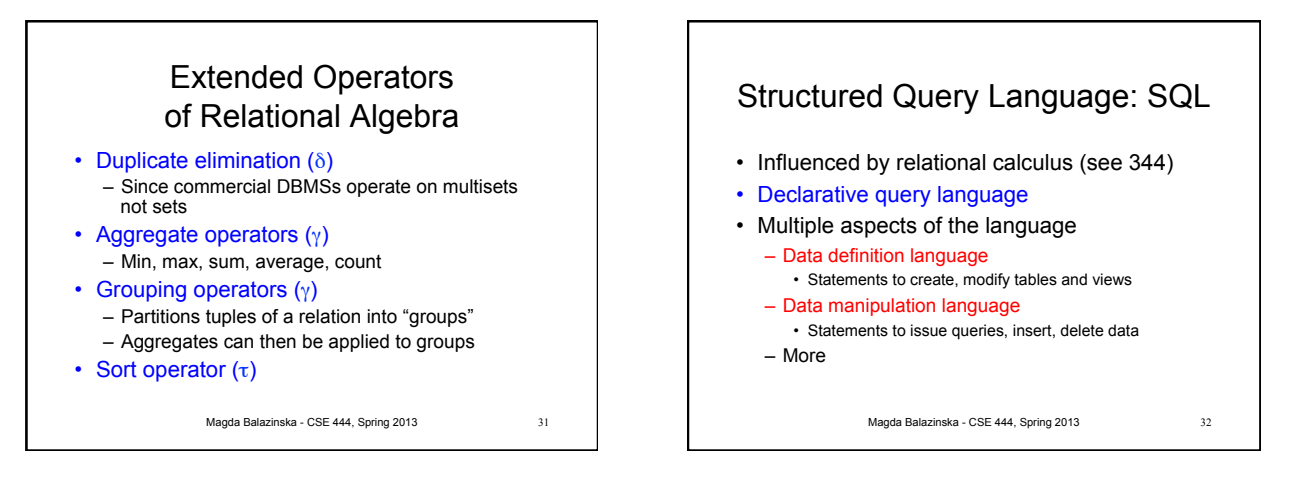

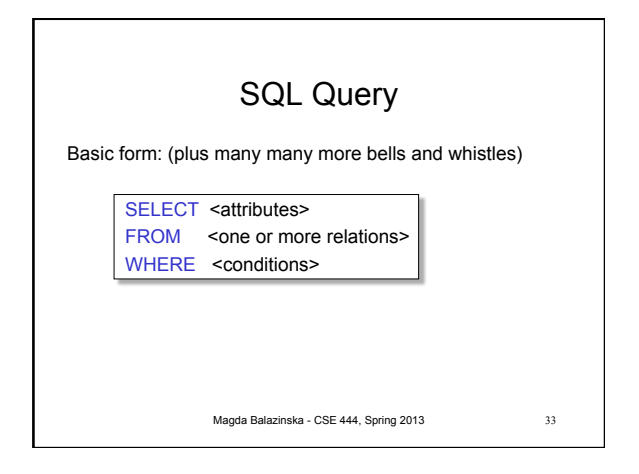

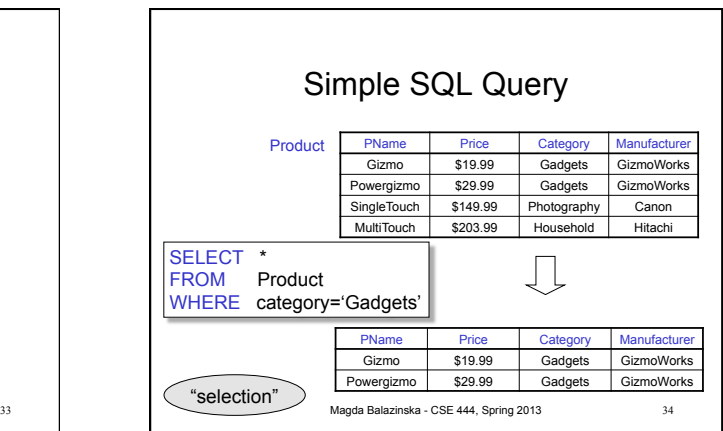

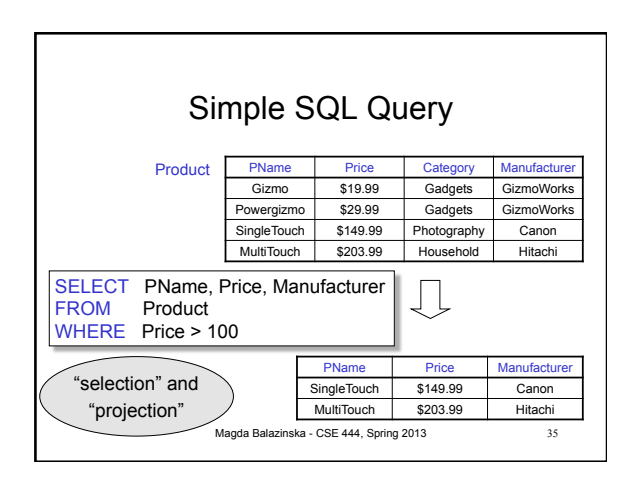

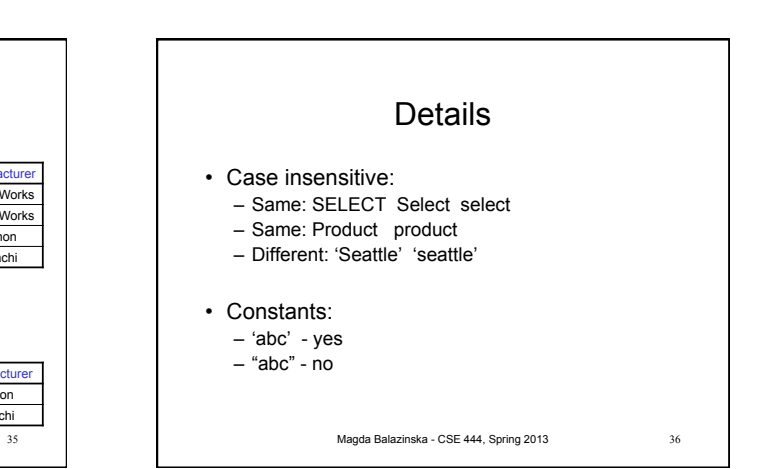

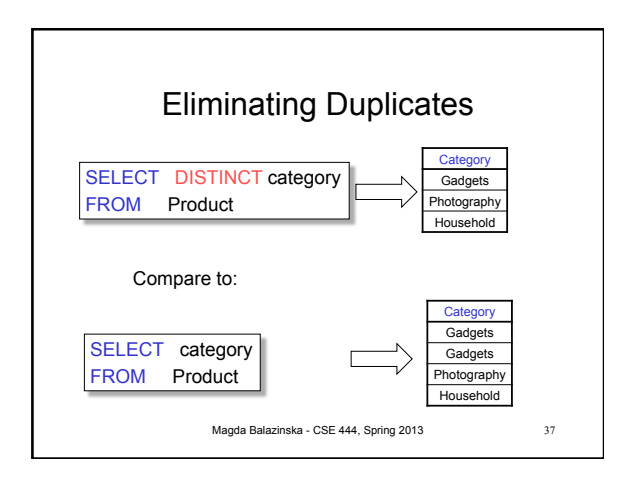

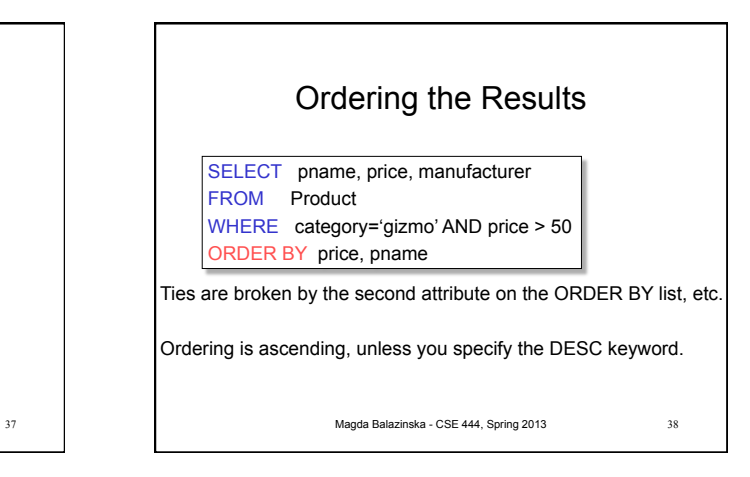

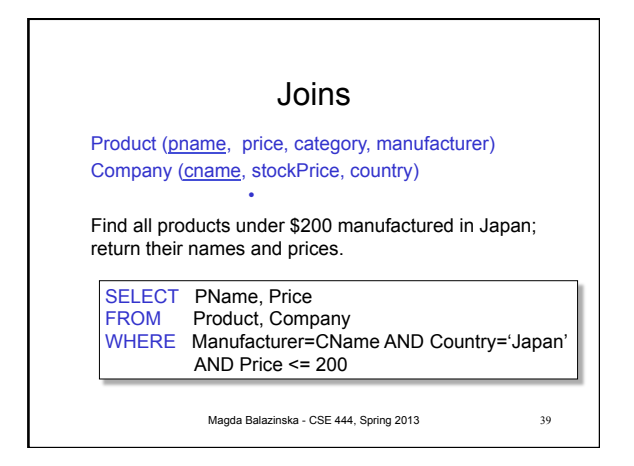

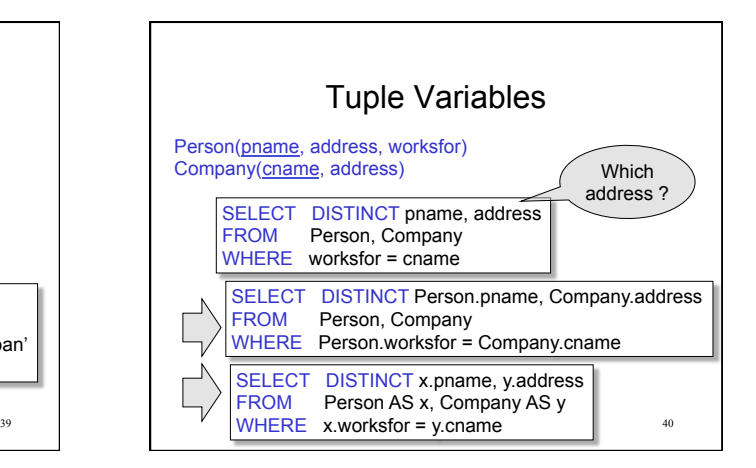

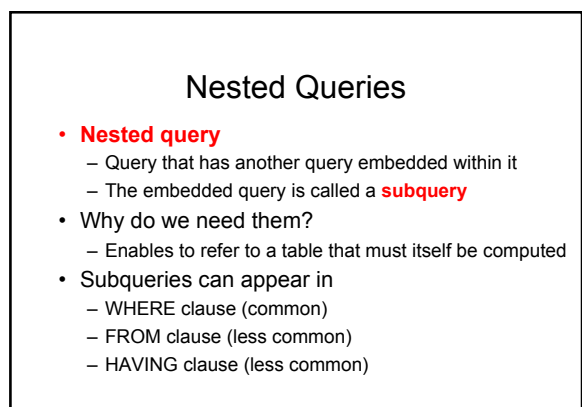

Magda Balazinska - CSE 444, Spring 2013

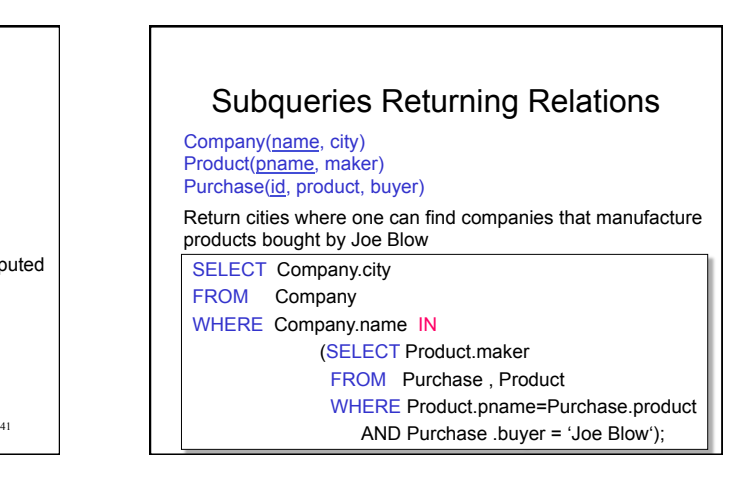

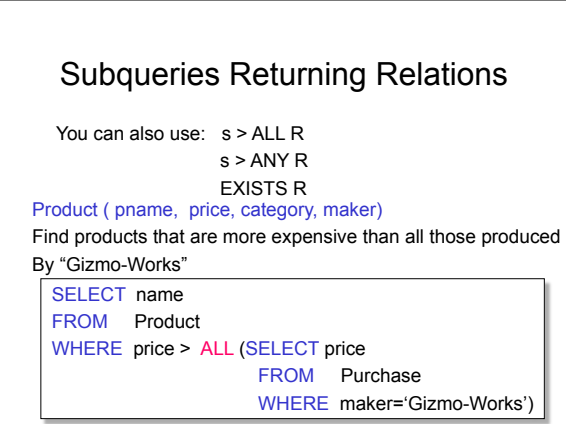

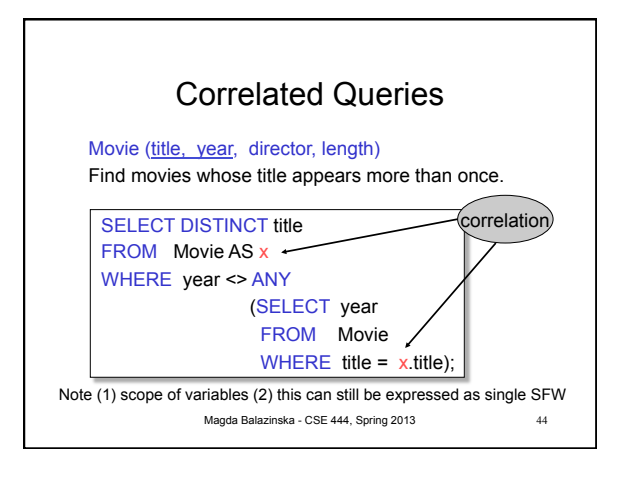

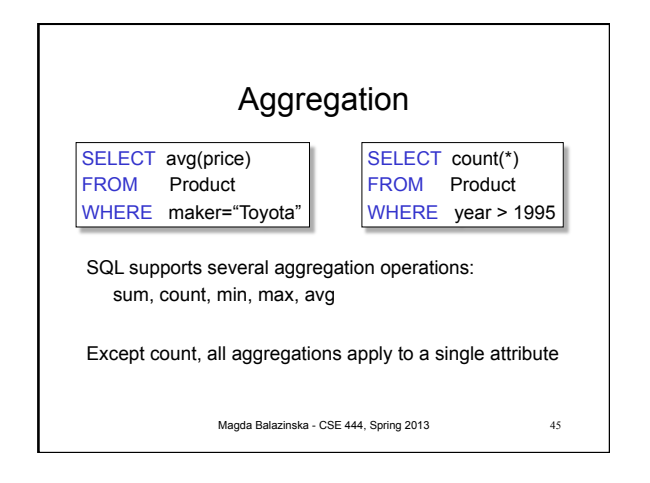

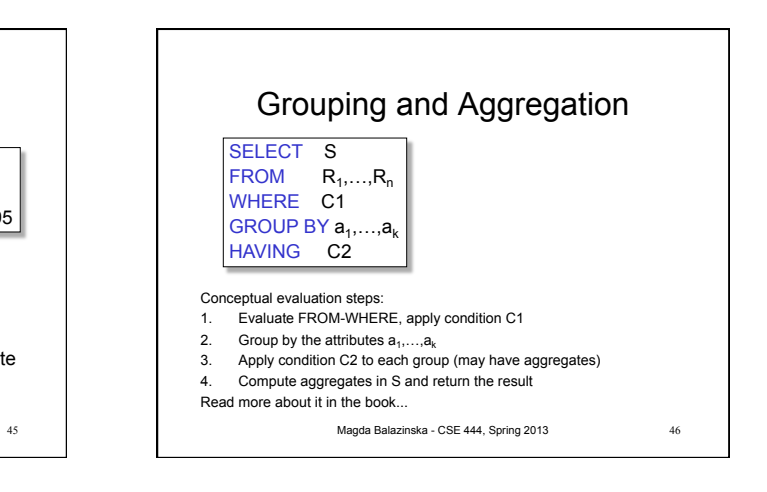

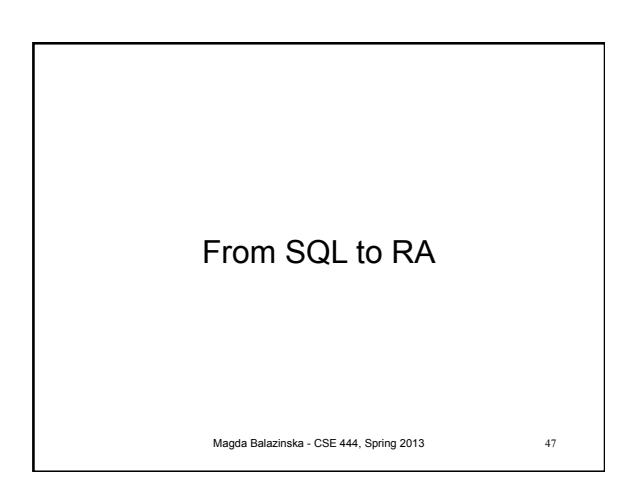

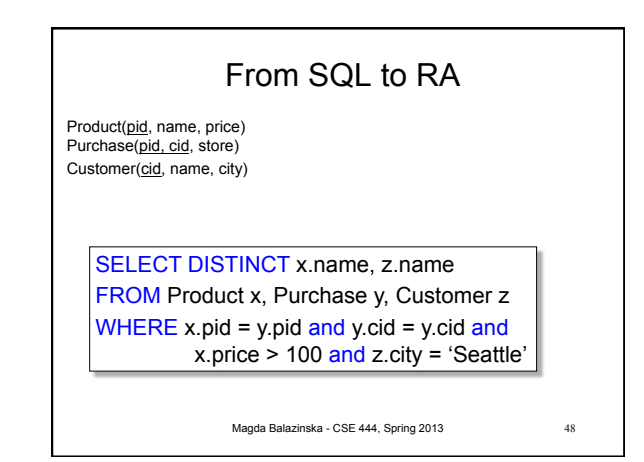

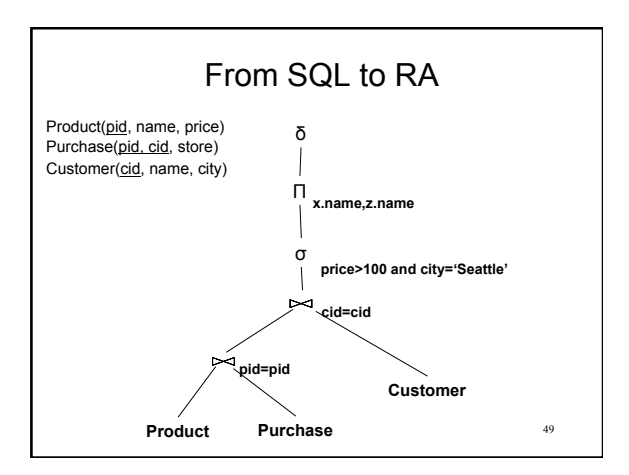

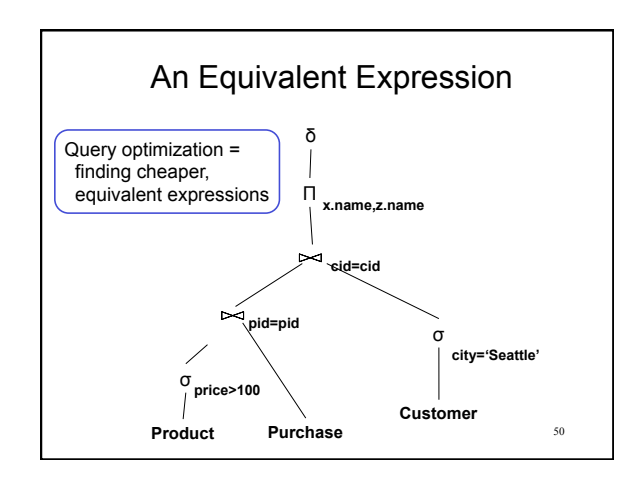

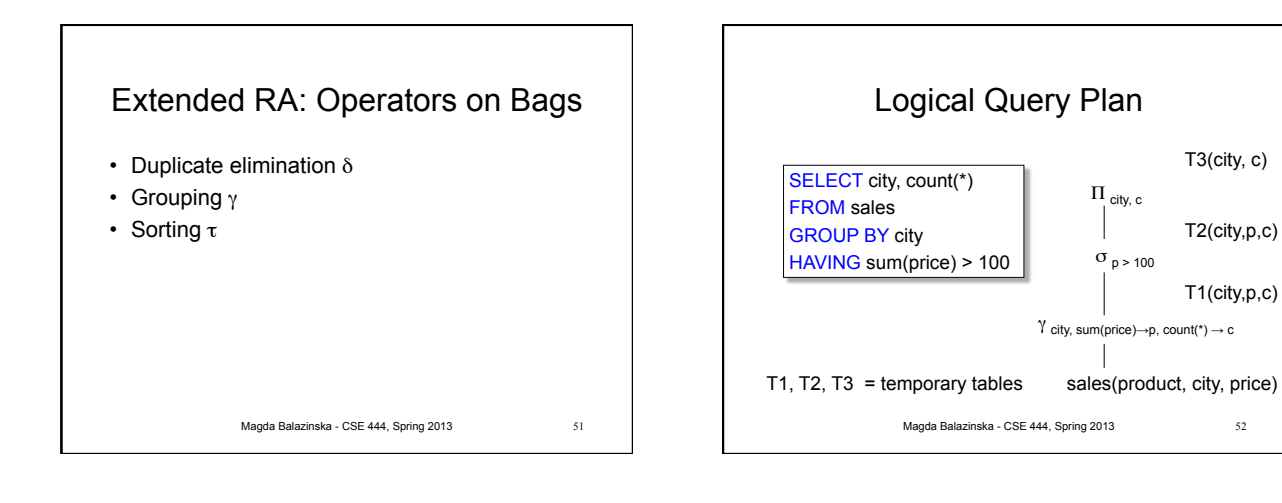

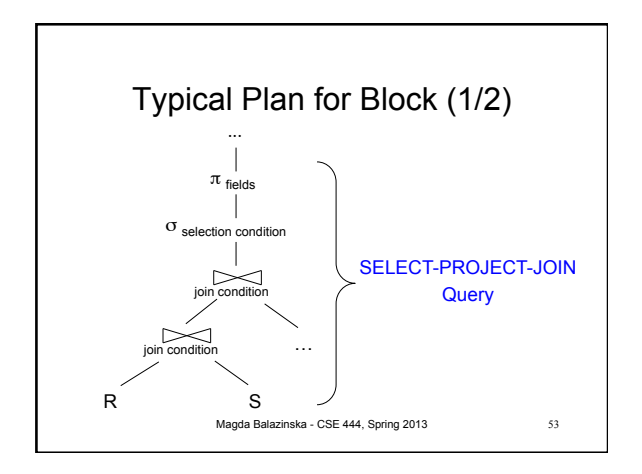

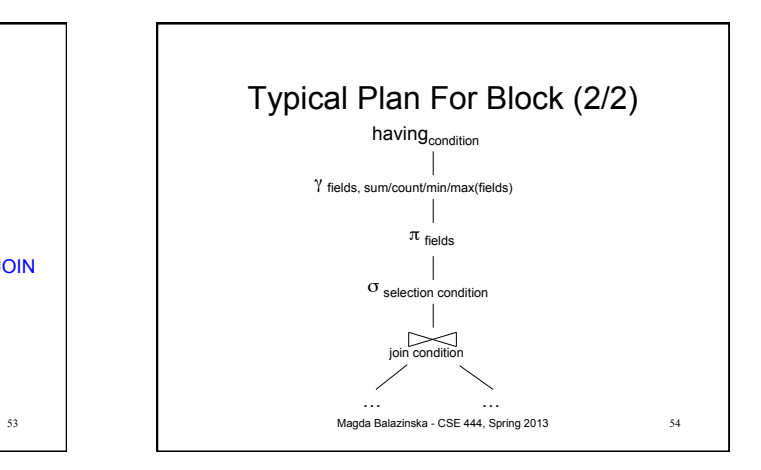

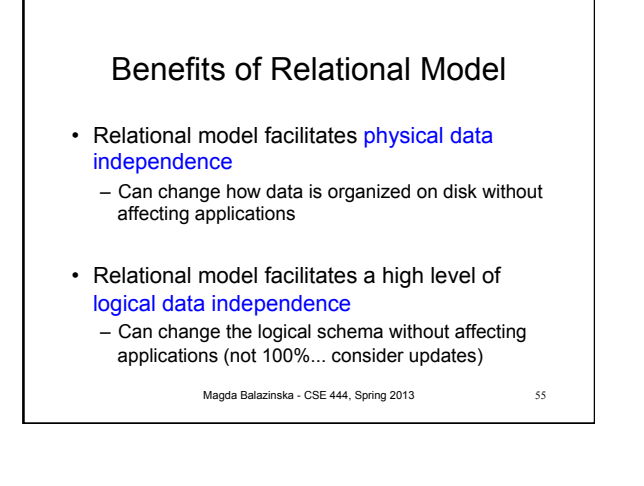